## **ENVIO DE ARQUIVO PARA O SIAPENET**

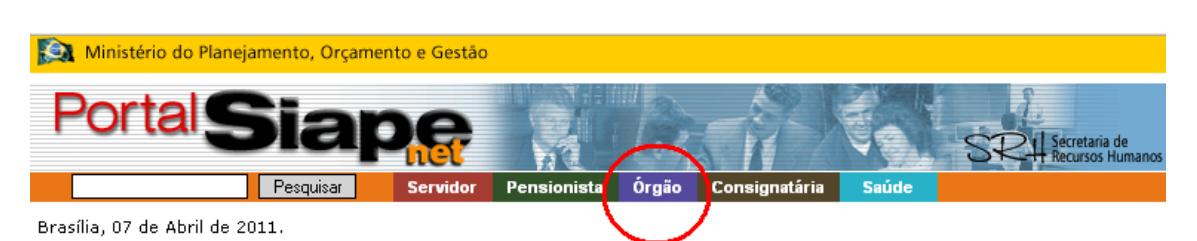

## **Servicos**

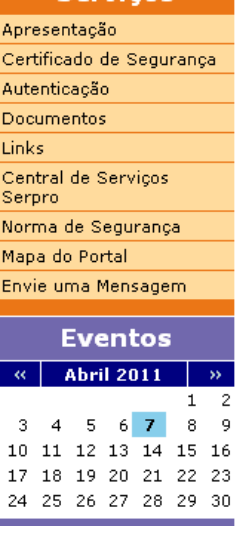

## **Apresentação**

O SIAPEnet foi implantado como sítio oficial das informações do Sistema Integrado de Administra

A Secretaria de Recursos Humanos do Ministério do Planejamento, como órgão Central do SIPEC A because the grantes do SIPEC, vem buscando modernizar este instrumento no sentido de tornar d<br>informações pessoais, funcionais e financeiras.

Desde outubro de 2006, o SIAPEnet está de cara nova, pois foi reestruturado com base no conce de funcionalidades de recursos humanos com tecnología de Internet, bem como a possibilidade c<br>e suas unidades setoriais e seccionais.

Desta forma, os servidores ativos, aposentados e pensionistas poderão acompanhar de forma m financeiros sem nenhuma burocracia e com muito mais segurança, contribuindo assim, para que<br>verossímeis, de modo a subsidiar políticas de gestão de pessoas do governo federal.

Departamento de Administração de Sistema de Informação de Recursos Humanos DA

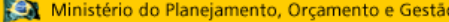

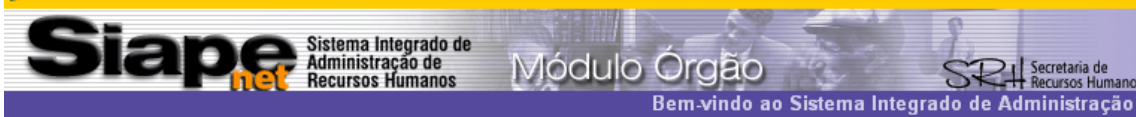

## Bom dia, MAURICIO JORGE SOARES DA SILVA! Você está aqui: Página Inicial

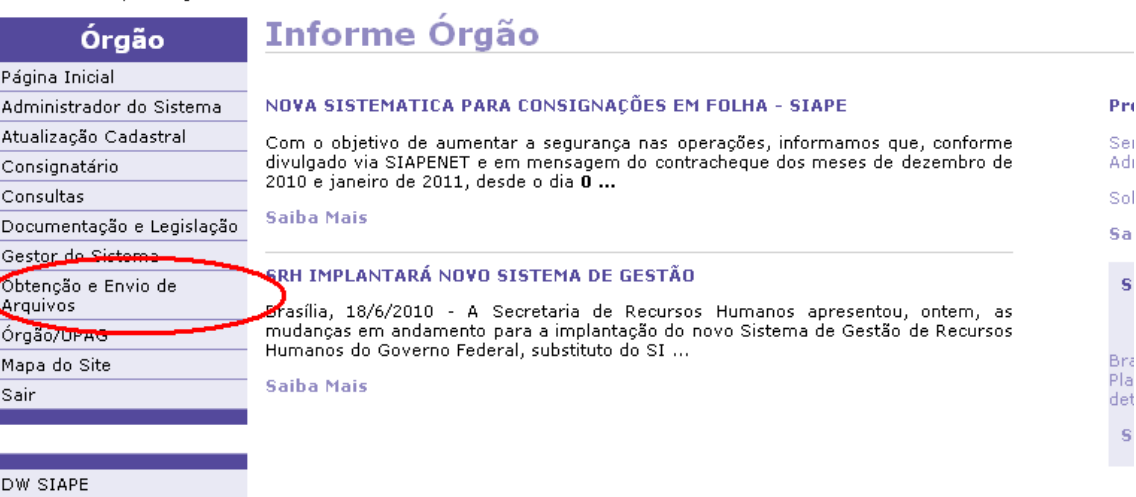

Envie uma Mensagem Acesso 3270 HOD

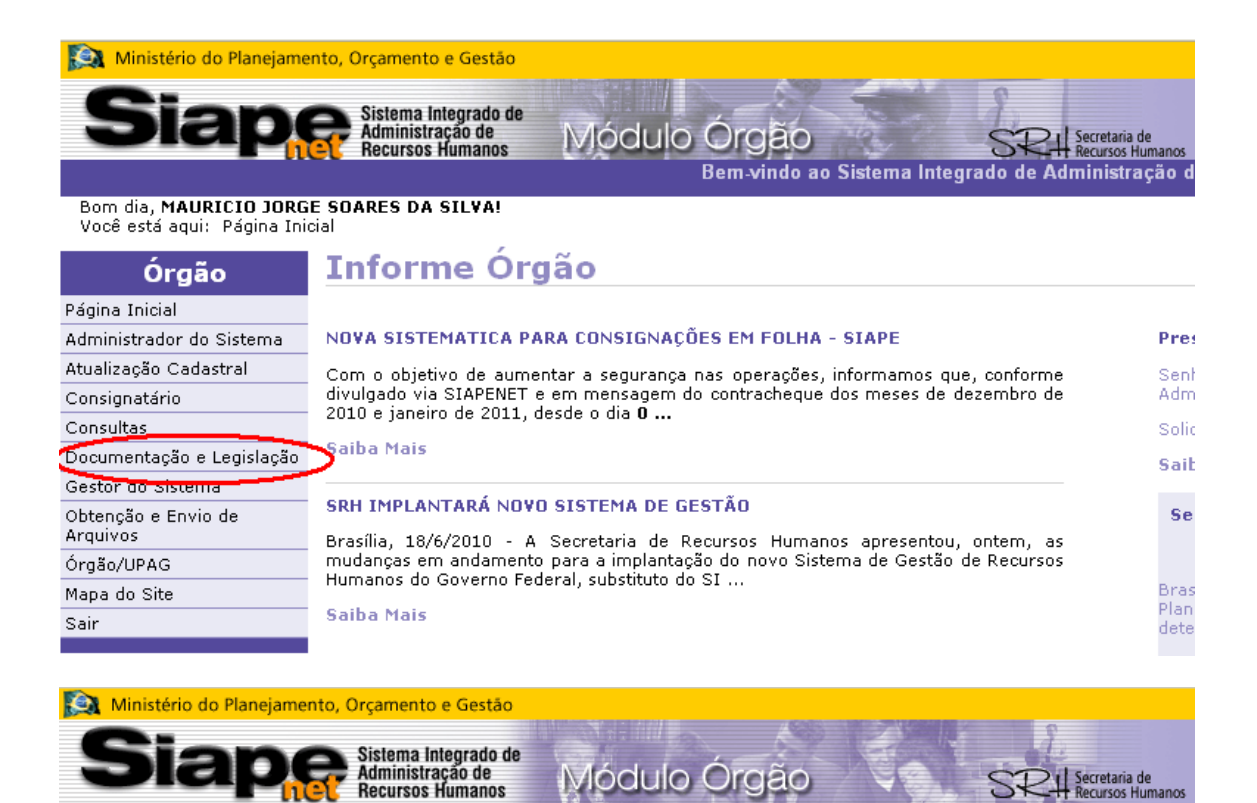

Nome: MAURICIO JORGE SOARES DA SILVA

Selecione uma opção no menu acima.

**Envio de Arquivos** 

Obtenção de Arquivos

O SiapeNet é fruto do esforço continuado do SRH/MP de sempre buscar o melhor atendimento ao usuário.

Contracheque disponível: MARÇO

**Consulte: Cronograma SIAPE** Cronograma - SIAPE-ABR2011

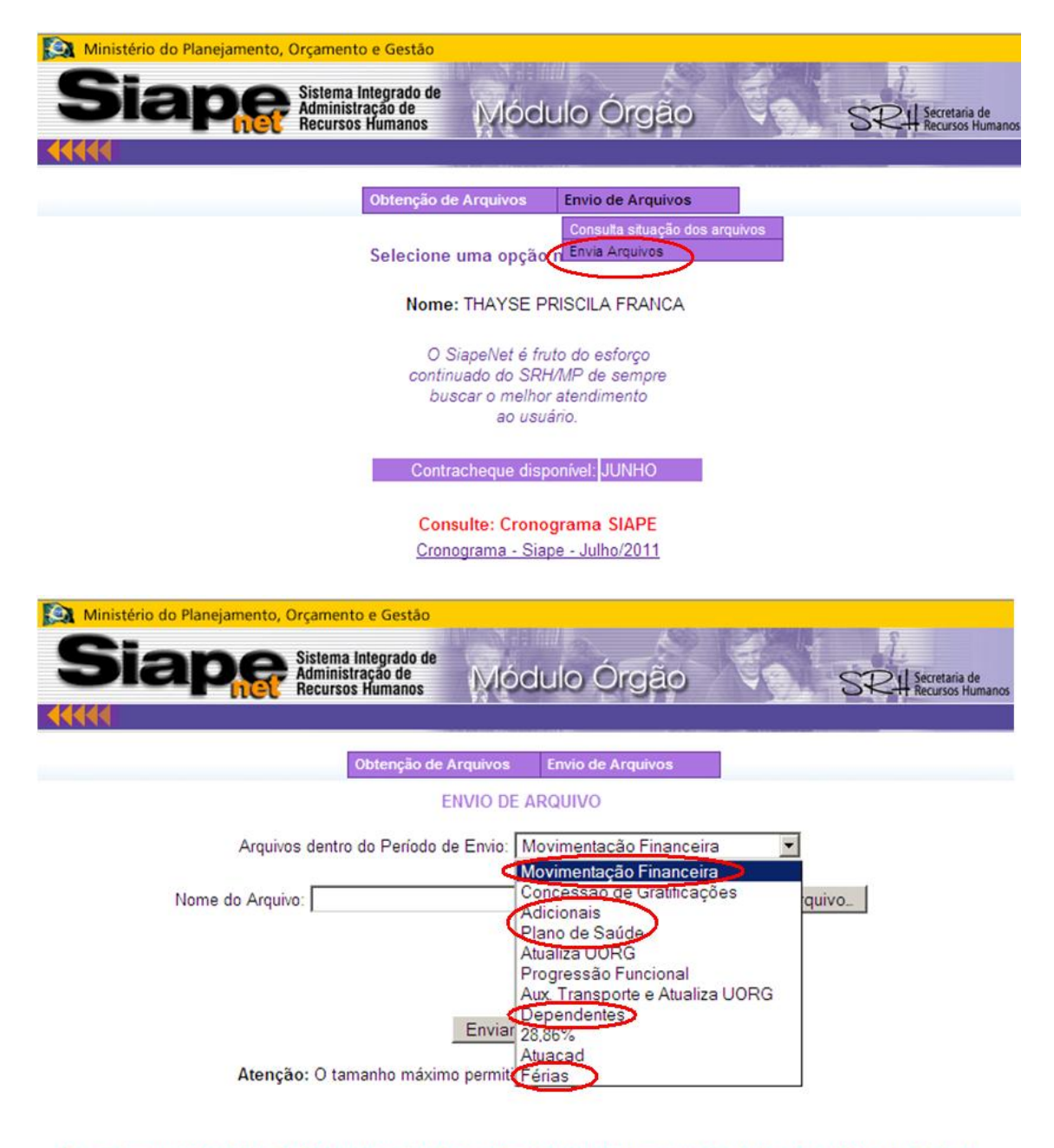

Os arquivos enviados até às 20:00 horas dos dias úteis serão processados no mesmo dia. Após este horário e nos finais de semana e feriados, o processamento ocorrerá na noite do primeiro dia útil seguinte.

**EXECUTER** 

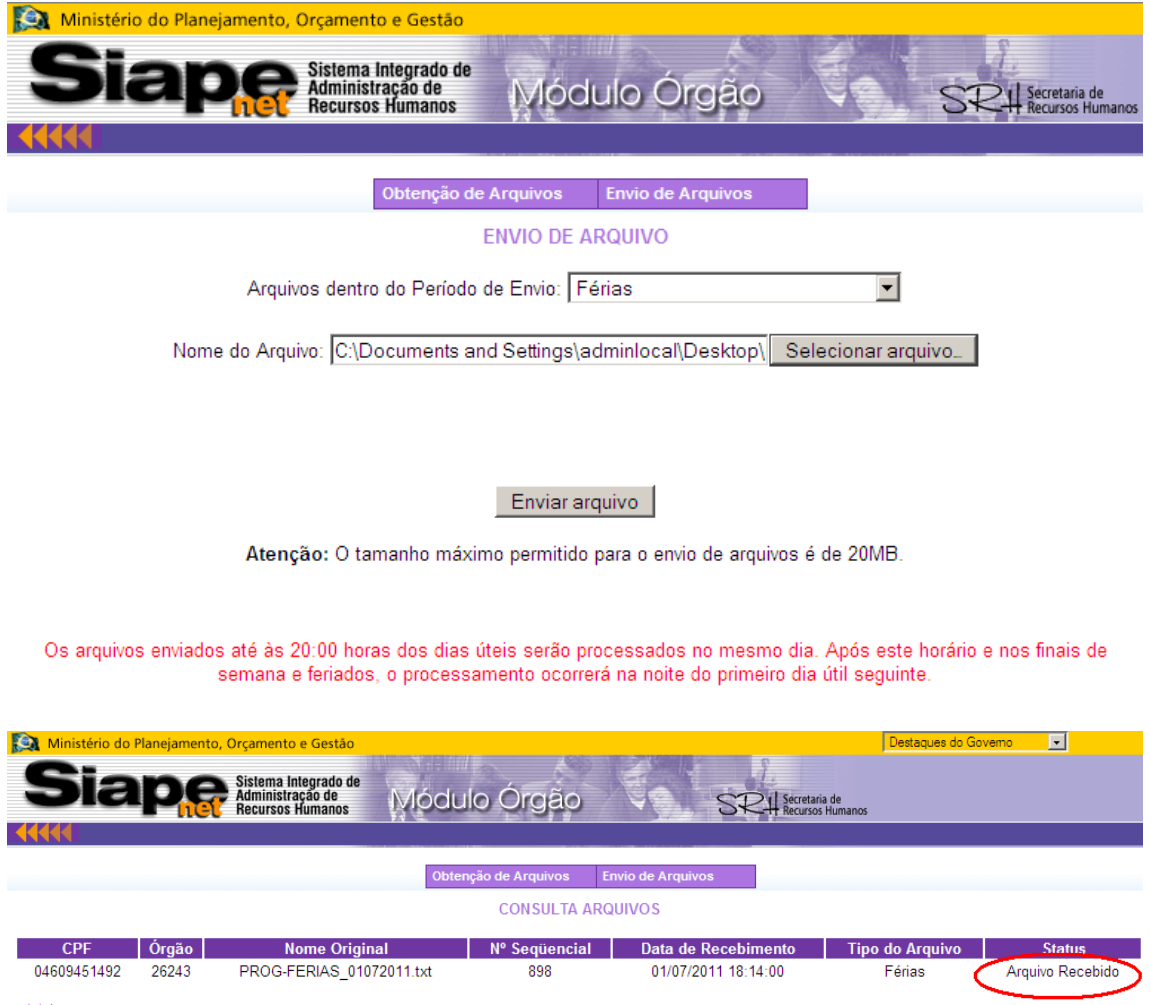

**444 RETORNA**